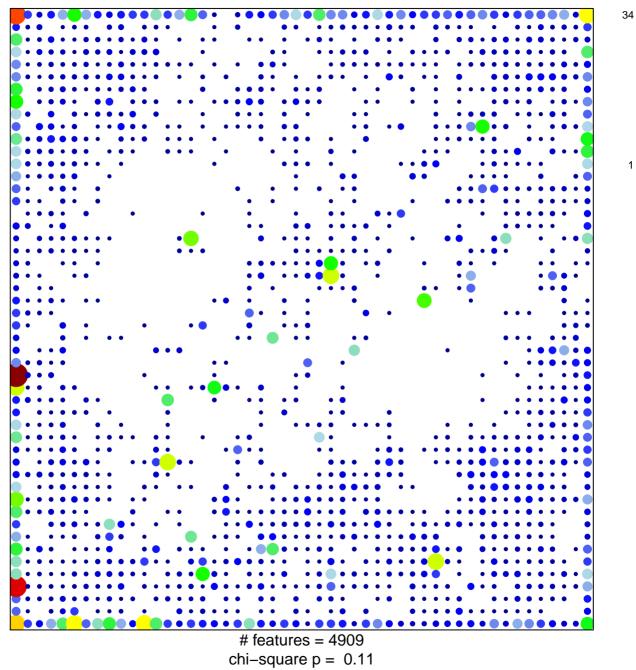

1

## ICGC\_Stat5\_targets

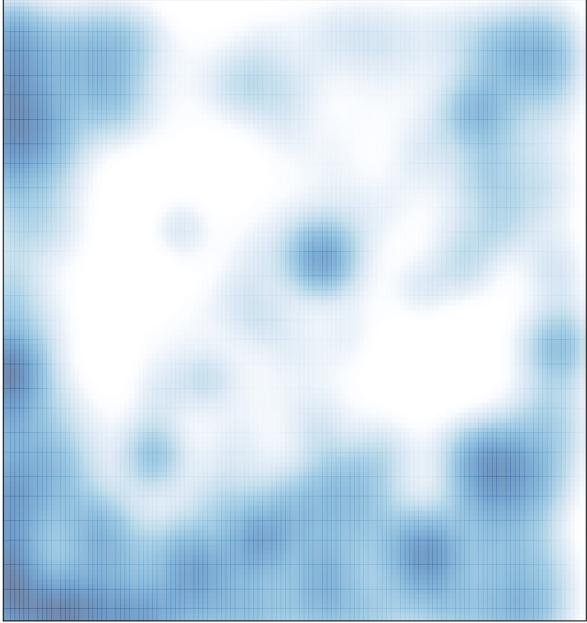

# features = 4909 , max = 34